# **CoMPAS** Roadmap

The CoMPAS roadmap is based on the CoMPAS product vision and the CoMPAS mission and related objectives.

# Objectives per theme view

| Theme                                                                                                    | Now                                                                                                    | Next                                                                        | Later                                                                                                    |
|----------------------------------------------------------------------------------------------------|----------------------------------------------------------------------------------------------------|-----------------------------------------------------------------------------|----------------------------------------------------------------------------------------------------|
| Specification Build SCL based specifications                                                                  | generate DataTypeTemplates from NSDs by manual selection of possible DAs ( 9   2 sprints )                                                                                                    |                                                                             | specify the Substation section by interactively drawing an SLD     finish the current Substation editor     allow communication mapping in SSD (substation section) (2   ?)     allow instantiate configuration type data object in during specification (2   ?)     allow to specify basic application schemes (referenced function) (3   ?) |
| Manual Engineering Engineer a substation by hand                                                              | Siemens SITIPE integration MVP (Alliander) OpenSCD-core (Alliander/Omicron) publisher plugin (9   4 sprints) (Jakob Vogelsang) finish substation editor (9   5 sprints) (Alliander) finish services wizard (9   1 sprint) (Alliander)                                                                                                    | • improve IED editor ( 7   2 sprints )                                      | general compare function (7   ?) general merge function (8   ?) general update function (8   ?) general control block manipulation (?   ?) general log control block manipulation (?   ?) support older schema versions (?   >6 sprints) Allow userrights (Certain roles are allowed to edit specific parts)                                  |
| Automatic SCD generation                                                                                      | Rename IEDnames Turn on/off LDevice reading the SSD Substation Bay Function and LNode  Generation DataSet and ControlBlock using ExtRef binding and update ExtRef.srcXXXX attributes including Communication adresses generation for GSE and SV CB  Update all LLNO.InRef related to the ExtRef Create LGOS et LSVS instance and configure GoCBRef and SvCBRef Generate RptControl CB and DS for the HMI Settings and binding changes within the SCD depending on the Substation topology Update DAI.Val according to SSD settings  Configure the disturbance recorder Configure the physical binding LPDI/LPDO Generate RptControl CB and DS for the Gateway Generate the SCD PROXY for a given gateway SSD conversion (input specific to RTE) | Automaticly generate SITIPE input (Alliander)  • Update IP address from DNS | 104 address Generator (Alliander)     UI overview summarizing the automated workflow (4   ?)      ICD automatic binding/instanciation within bay kind from functional specification defined through 9-30 norm files     SCL to 90-30 files conversion (internal to RTE)                                                                       |
| Testing Test SCL files on certain aspecs                                                                      |                                                                                                    | Check relevant<br>SCL parameters<br>(Alliander)                             | configurable OCL validator     functional validation e.g. MAC / IP / APPID /                                                                                                    |
| SCL insights (engineering)  Publish SCL files to get insights in to the configurations                        |                                                                                                    | API to retrieve protection settings form static configuration               | API to retrieve Data quality settings (Alliander)     generic publisher querying specific elements e.     g. a table with all GOOSEs with alle setting related to the GOOSE (name, MAC, APPID, VLAN)                                                                                                    |
| SCL insights (scanned)  Publisch actual substation settings by scanning the substation (not with with CoMPAS) |                                                                                                    |                                                                             | Publish (substation scanned) values (Alliander)                                                                                                    |

Alliander

RTE

Omicron

#### Disclaimer:

This roadmap is only for communication purpose. Their are no guarantees on what get delivered and when. If you like your feature to be included? Get involved in the development (directly or via a 3th party).

### Visual Roadmap view

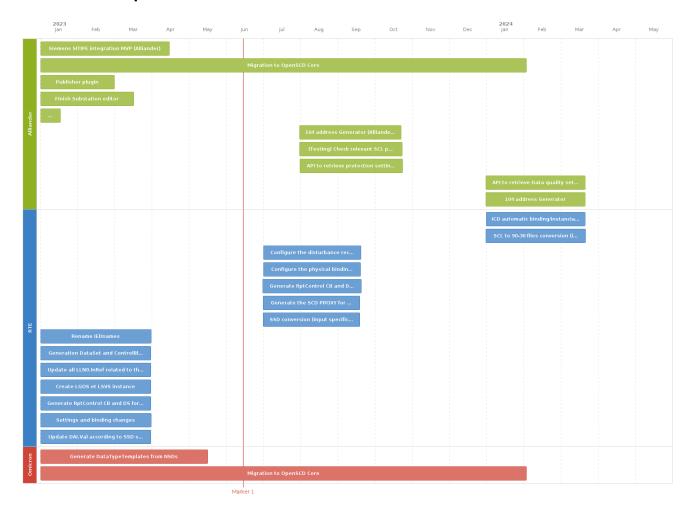

Disclaimer: (estimated dates, again... no guarantees)

Please note that CoMPAS heavily relies on OpenSCD for the front-end and manual editing.

Idea's for the future:

Modbus support

61850 gateway support (61850-90-2 with proxy's)

More easy SCL checking

Workflow support

Single line editor

Substation logic

Integration SCD generation into front-end

(API) Service for protection settings and measurements

HMI generation (61850-6-2)

Substation logic (IEC 61850-90-11)

User rights

# **Code Development Processes**

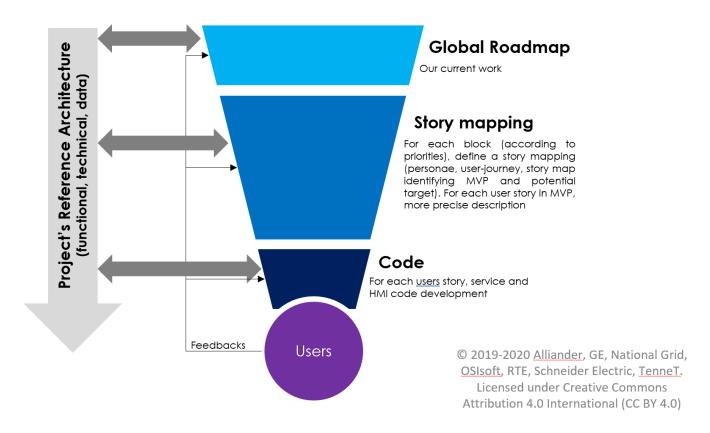

# Initial Roadmap (history)

The initial roadmap of the project was drafted by a design team involving several grid operators and T&D automation vendors:

https://github.com/com-pas/contributing/blob/master/roadmap-docs/CoMPAS%20Initial%20Roadmap%20-%20final%20version.pptx?raw=true